### <<Photoshop CS5

 $<<$ Photoshop CS5 $>>$ 

- 13 ISBN 9787115253453
- 10 ISBN 7115253455

出版时间:2011-10

页数:300

PDF

更多资源请访问:http://www.tushu007.com

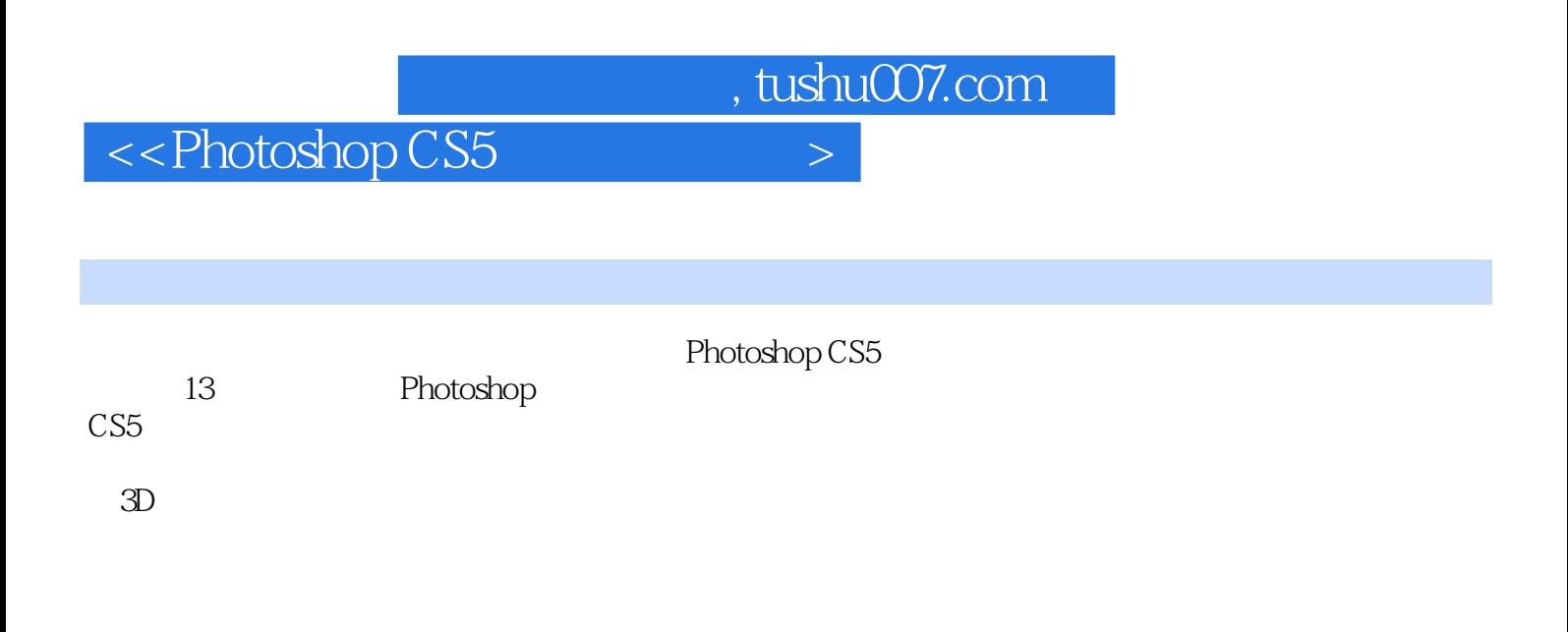

Photoshop CS5

 $\leq$ -Photoshop CS5

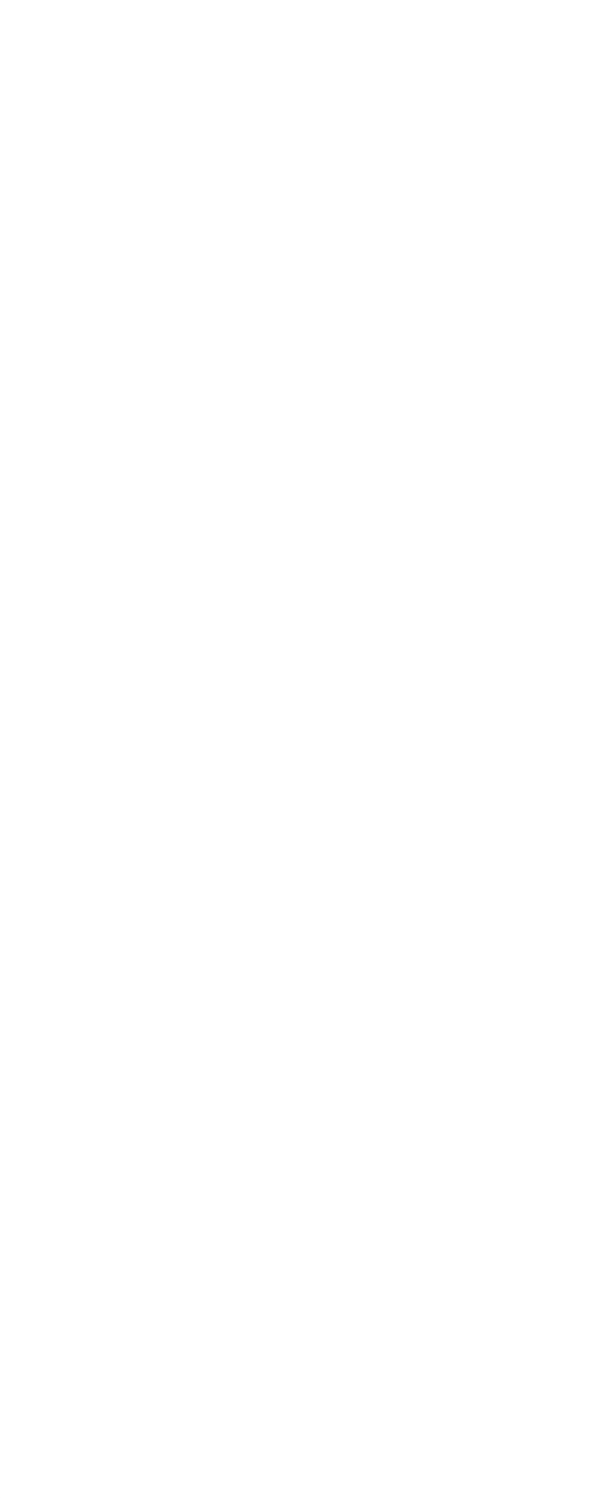

## $\leq$ -Photoshop CS5

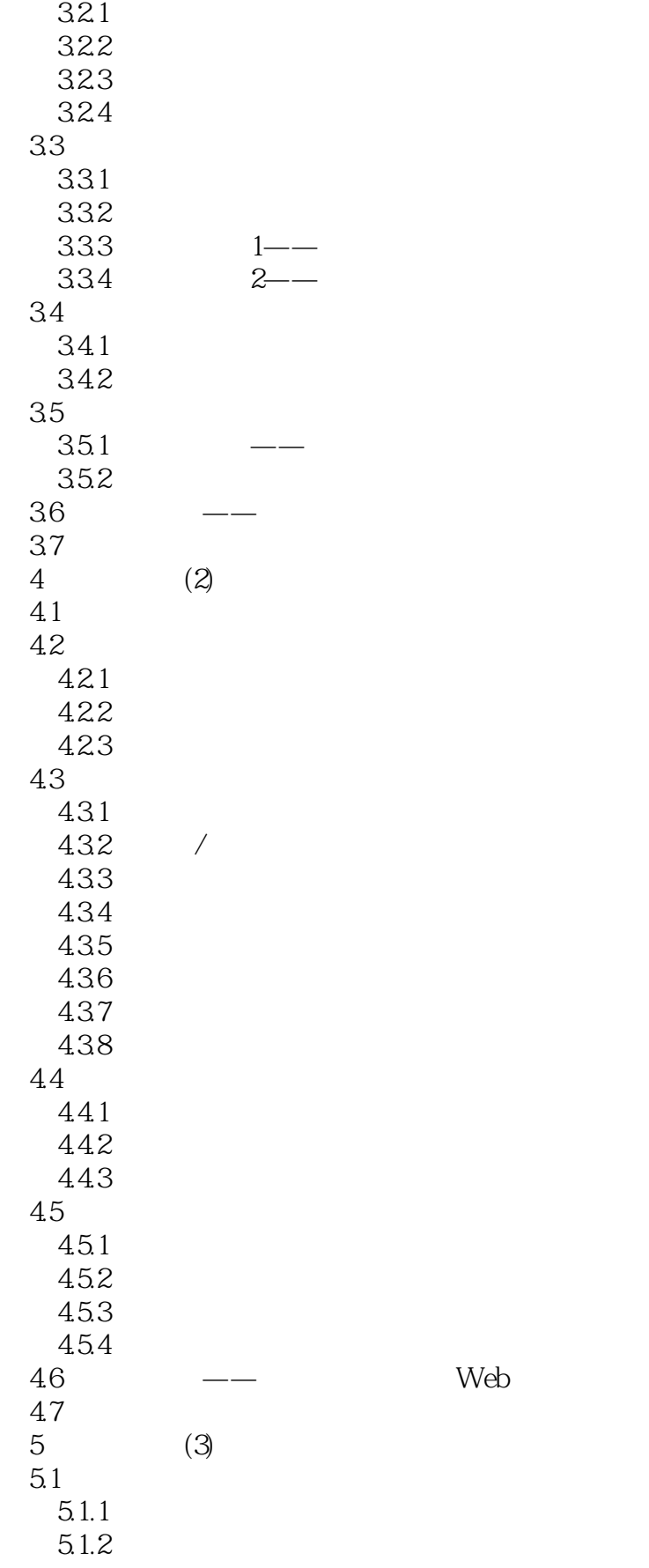

*Page 4*

# $\vert$  <<Photoshop CS5  $\vert$

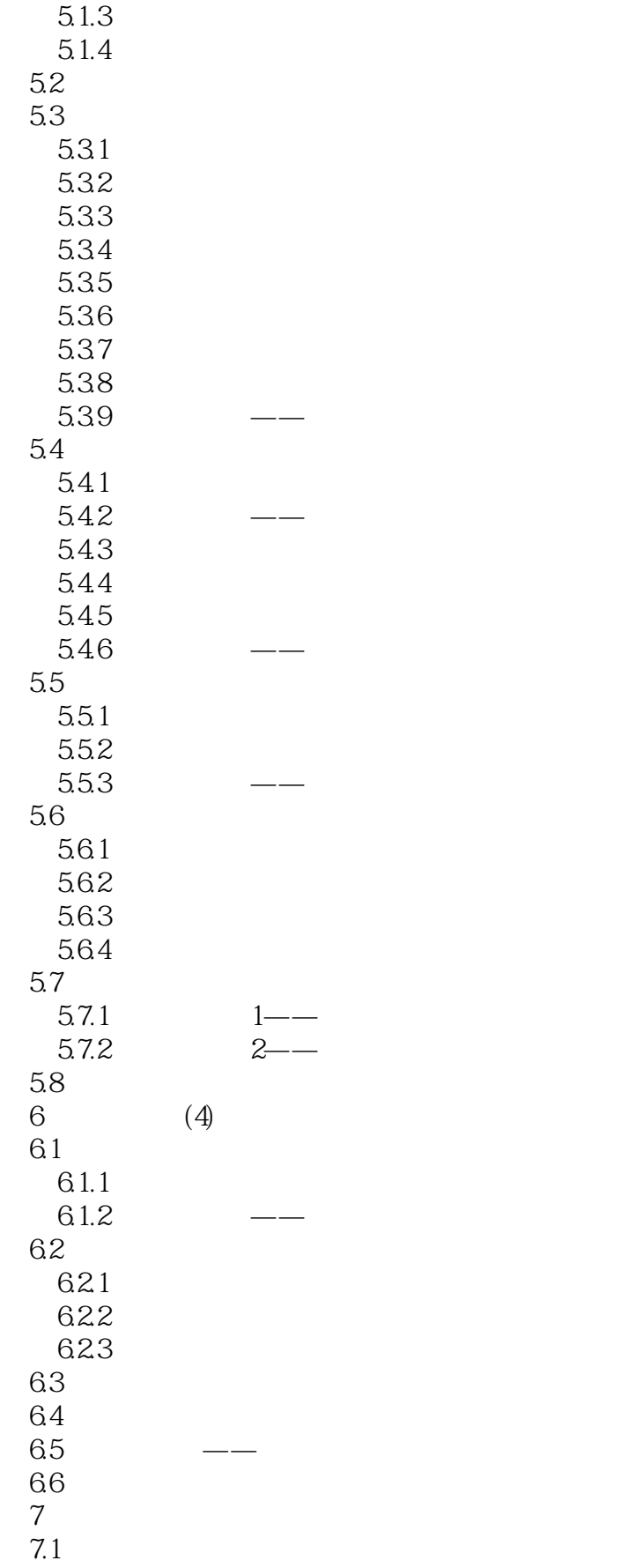

# $\vert$  <<Photoshop CS5  $\vert$

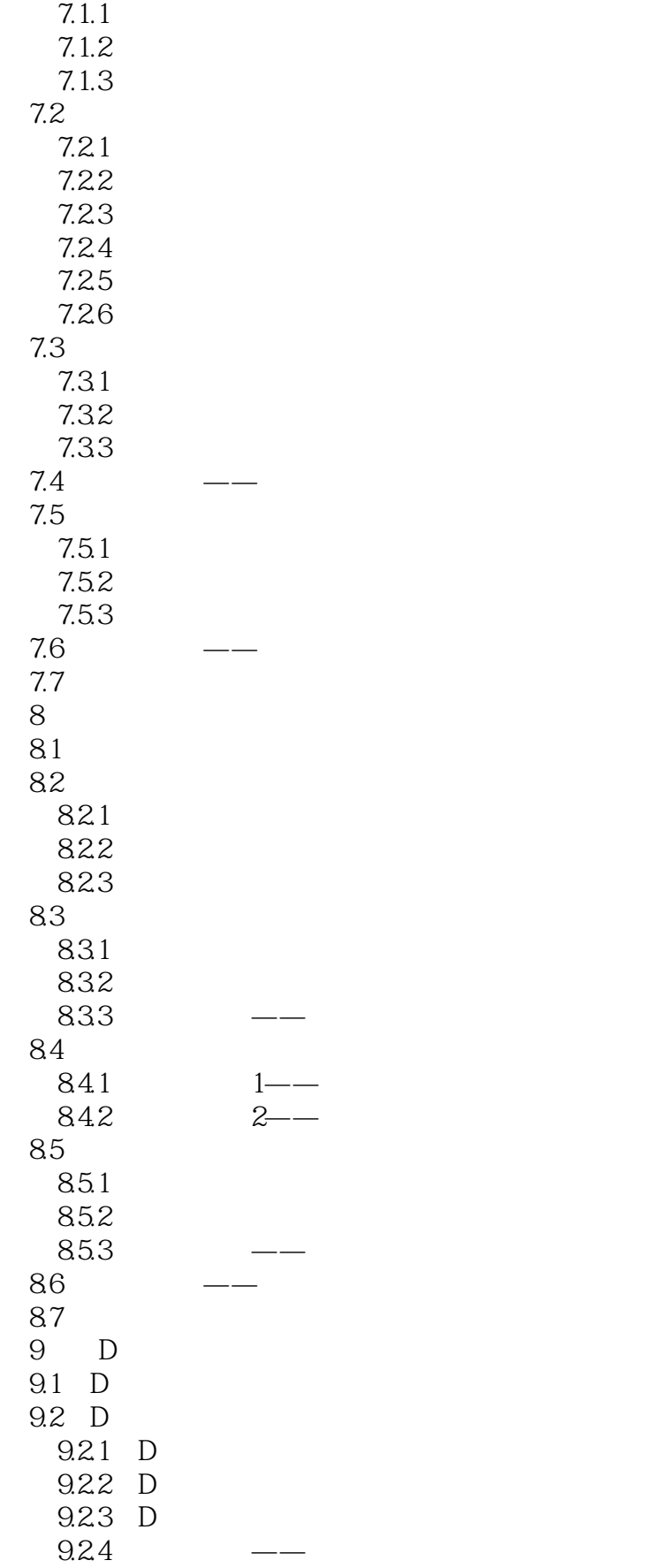

## $\le$  -Photoshop CS5

![](_page_6_Picture_157.jpeg)

## $\leq$ Photoshop CS5

![](_page_7_Picture_156.jpeg)

 $\leq$  -Photoshop CS5

![](_page_8_Picture_157.jpeg)

# $<<$ Photoshop CS5 $>$

![](_page_9_Picture_139.jpeg)

### $\leq$ -Photoshop CS5

本站所提供下载的PDF图书仅提供预览和简介,请支持正版图书。

更多资源请访问:http://www.tushu007.com